## About the GELLMU examples at this location

The examples here represent different ways of using generalized LATEX to generate SGML. In the case of the basic mode examples only the syntatic translator has been used. For each "regular GELLMU" example there is a full suite of the files generated by the didactic production system.

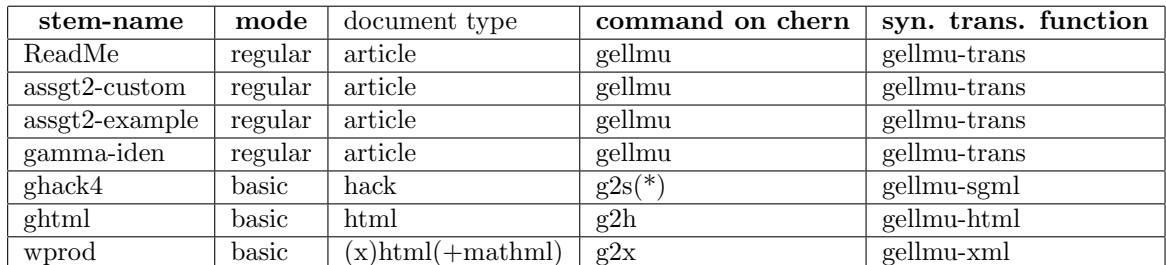

(\*) By default the script g2s uses the syntactic translator function gellmu-trans, but for ghack4 the correct function is gellmu-sgml. Thus, for ghack4 the command line on chern should be

g2s ghack4 sgml